# **HelioPy Documentation**

*Release 0+unknown*

**David Stansby**

**Jun 21, 2018**

# **Contents**

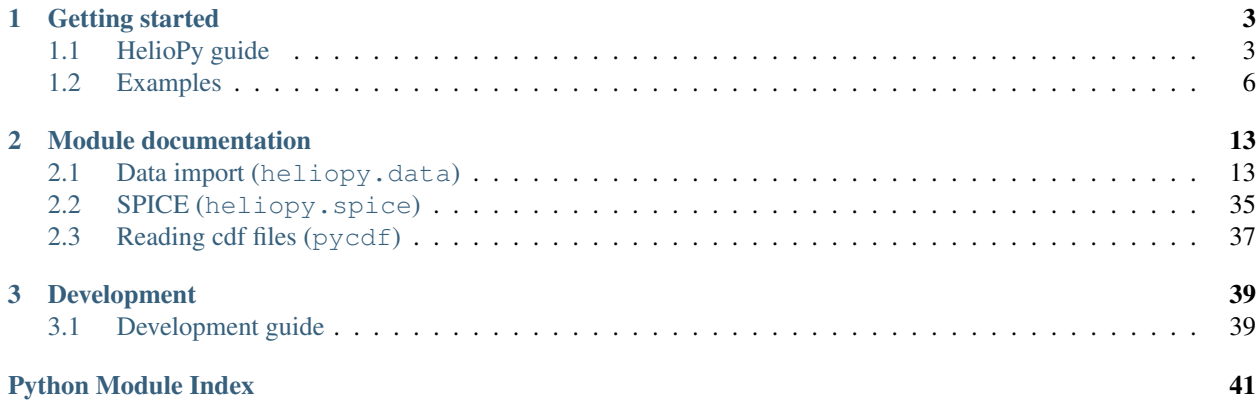

HelioPy is a free and open source set of tools for analysing space physics data in python. The main purpose is to make it easy to download and read in various space physics data sets.

# CHAPTER 1

# Getting started

# <span id="page-6-1"></span><span id="page-6-0"></span>**1.1 HelioPy guide**

## **1.1.1 Installing HelioPy**

HelioPy is built on the Python programming language. The easiest way to install Python with the various required scientific python modules is to use Anaconda. Installation instructions can be found [here.](https://docs.continuum.io/anaconda/install/)

Once you have a Python distribution installed, HelioPy can be installed using:

pip install heliopy

## **Optional dependencies**

#### **HDF file reader/writer**

Saving data to hdf files for quicker access requires PyTables. (see *[Speeding up file import](#page-9-1)* for more information)

#### **CDF Library**

Reading in any data that is stored in .cdf files requires an installation of the CDF library: <https://cdf.gsfc.nasa.gov/>

## **SPICE Toolkit**

Working with spice kernels using the  $h$ eliopy. spice module requires the python package [spiceypy.](https://spiceypy.readthedocs.io)

#### **Installing from source**

The latest source code is available at [https://github.com/heliopython/heliopy/.](https://github.com/heliopython/heliopy/) To install from source follow these steps:

1. Install [git](https://git-scm.com/book/en/v2/Getting-Started-Installing-Git)

```
2. git clone https://github.com/heliopython/heliopy.git
```

```
3. cd heliopy
```

```
4. pip install .
```
This will install HelioPy from source and it's required dependancies.

## <span id="page-7-0"></span>**1.1.2 Configuring HelioPy**

HelioPy comes with a sample 'heliopyrc' file. In order to customise the file make a copy of it at  $\sim$ /.heliopy/ heliopyrc and edit that copy. The default contents of the file are:

```
; Example heliopy configuration file. To make the configuration active, either
; edit this copy or move a copy to ~/.heliopy/heliopyrc
; The config parser will look in ~/.heliopy first.
[DEFAULT]
; The working directory is the parent directory in which all downloaded
; data will be stored.
download \text{dir} = \gamma/\text{heliopy}/\text{data}; Choose whether to convert all downloaded data to a hdf store, enabling much
; faster file reading after the initial load, but requiring the additional
; h5py and py-tables dependencies
use_hdf = False
; Cluster user cookie
cluster_cookie = none
```
Alternatively the copy included with HelioPy can be directly edited. To get the location of the configuration file in a python session run

```
from heliopy.util import config
print(config.get_config_file())
```
This will print the location of the configuration file that HelioPy is reading in.

## **1.1.3 What's new**

```
• Version 0.4
```
- *[New features](#page-8-1)*
- *[Backwards incompatible changes](#page-8-2)*
- *[Version 0.3](#page-8-3)*
	- *[New features](#page-8-4)*
- *[Removed features](#page-8-5)*
- *[Version 0.2](#page-8-6)*
	- *[New features](#page-8-7)*
- *[Version 0.1.3](#page-9-2)*
	- *[Fixed bugs](#page-9-3)*

#### <span id="page-8-0"></span>**Version 0.4**

#### <span id="page-8-1"></span>**New features**

- [swics\\_abundances\(\)](#page-30-0) and [swics\\_heavy\\_ions\(\)](#page-30-1) methods added for loading SWICS data from the Ulysses mission.
- [cdfpeek\(\)](#page-35-0) method added for peeking inside CDF files.

#### <span id="page-8-2"></span>**Backwards incompatible changes**

• [heliopy.spice.Trajectory.generate\\_positions\(\)](#page-40-1) now takes a list of dates/times at which to generate orbital positions, instead of a start time, stop time, and number of steps. The old behaviour can be recovered by manually generating an evenly spaced list of times.

#### <span id="page-8-3"></span>**Version 0.3**

#### <span id="page-8-4"></span>**New features**

HelioPy now contiains code for working with SPICE kernels. See the following modules for more information:

- [heliopy.data.spice](#page-34-0) module for downloading spice kernels
- heliopy. spice module for automatically processing spice kernels

#### <span id="page-8-5"></span>**Removed features**

- The heliopy.plasma module has been removed (see <http://www.plasmapy.org/> for the recommended alternative)
- heliopy.plot code removed

#### <span id="page-8-6"></span>**Version 0.2**

#### <span id="page-8-7"></span>**New features**

- Convert examples gallery to automatically generate plots
- Added HelioPy.data.helper.listdata() method for easily viewing the amount of data HelioPy is storing locally.
- Added [heliopy.data.wind.threedp\\_sfpd\(\)](#page-33-0) method for importing WIND 3DP sfpd data.

#### <span id="page-9-2"></span>**Version 0.1.3**

#### <span id="page-9-3"></span>**Fixed bugs**

- Correctly report download percentage when downloading files.
- Fix issue where [heliopy.data.helios.corefit\(\)](#page-21-0) made duplicate .hdf files on days where no data is available.

# <span id="page-9-0"></span>**1.2 Examples**

Note: Click *[here](#page-9-4)* to download the full example code

## <span id="page-9-1"></span>**1.2.1 Speeding up file import**

For some files, reading in the original files can be very slow in Python. heliopy has the option to automatically save files into the binary hdf file format. Two copies of the data will be stored locally (original and hdf), but will significantly speed up loading files.

To enable this option, make sure PyTables is installed using:

pip install pytables

And then edit your heliopyrc file to enable hdf file saving (see *[Configuring HelioPy](#page-7-0)* for more information).

To check how much data is stored in both it's original format and hdf format see *[Local data inventory](#page-12-0)*.

<span id="page-9-4"></span>Total running time of the script: ( 0 minutes 0.000 seconds)

Note: Click *[here](#page-11-0)* to download the full example code

## **1.2.2 Importing data**

A short example showing how to import and plot plasma data.

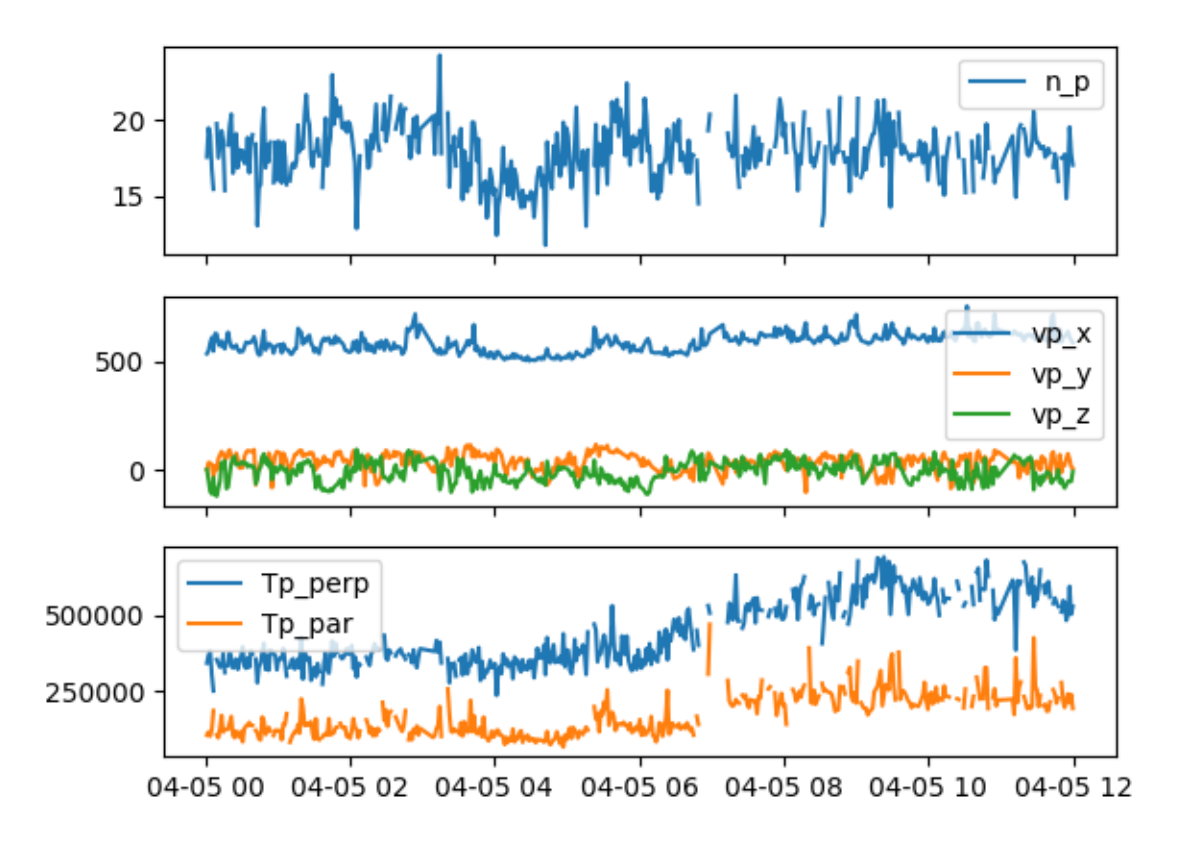

Out:

```
Index(['B instrument', 'Bx', 'By', 'Bz', 'sigma B', 'Ion instrument', 'Status',
       'Tp_par', 'Tp_perp', 'carrot', 'r_sun', 'clat', 'clong',
       'earth_he_angle', 'n_p', 'vp_x', 'vp_y', 'vp_z', 'vth_p_par',
       'vth_p_perp'],
     dtype='object')
```

```
from datetime import datetime, timedelta
import heliopy.data.helios as helios
import matplotlib.pyplot as plt
starttime = datetime(1976, 4, 5, 0, 0, 0)
endtime = starttime + timedelta(hours=12)
probe = '2'data = helios.corefit(probe, starttime, endtime)
print(data.keys())
```

```
fig, axs = plt.subplots(3, 1, sharex=True)axs[0].plot(data['n_p'])
axs[1].plot(data['vp_x'])
axs[1].plot(data['vp_y'])
axs[1].plot(data['vp_z'])
axs[2].plot(data['Tp_perp'])
axs[2].plot(data['Tp_par'])
for ax in axs:
    ax.legend()
plt.show()
```
<span id="page-11-0"></span>Total running time of the script: ( 0 minutes 6.084 seconds)

Note: Click *[here](#page-12-1)* to download the full example code

## **1.2.3 A brief guide to pandas multi-index dataframes**

The data sets imported by heliopy are returned in a pandas. DataFrame. Most data sets have a single variable for the DataFrame index. In this case DataFrame can be thought of as storing multiple variables, each of which depend on the same dependent variable. For example the x component of magnetic field depends only on time.

Particle distribution functions have more than one dependent variable however. Typically the distribution is measured as a function of time, energy, and two angles.

**import pandas as pd import numpy as np**

As a simple example, lets make a multi-index DataFrame to imitate a particle distribution function. First, set the index values

```
# Energy values
E = np.arange(0, 4)# Azimuthal angles
phi = np.arange(0, 360, 90)# Elevation angles
theta = np.arange(-90, 90, 45)# Fake distribution function
dist = np.random.rand(E.size * phi.size * theta.size)
```
The index values can then be created from [pandas.MultiIndex.from\\_product\(\)](http://pandas.pydata.org/pandas-docs/stable/generated/pandas.MultiIndex.from_product.html#pandas.MultiIndex.from_product), and the complete DataFrame created from pandas. DataFrame (). The distribution function is sorted first by energy, then by theta, and then by phi.

```
index = pd. MultiIndex. from_product ((E, t) theta, phi),
                                     names=('E', 'theta', 'phi'))
data = pd.DataFrame(data=dist, index=index, columns=['df'])
print(data.head())
```
Out:

df E theta phi

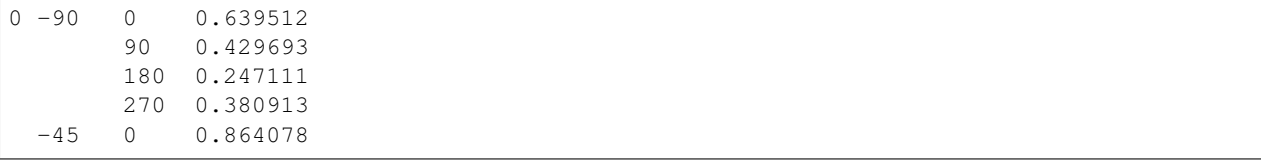

To loop through the energy levels with the index label 'theta' do the following. theta will give the value of the current index, and theta\_dist will give the reduced DataFrame at each value of theta.

```
for theta, theta_data in data.groupby(level='theta'):
   print(theta)
```
Out:

-90  $-45$ 0 45

<span id="page-12-1"></span>Total running time of the script: ( 0 minutes 0.108 seconds)

Note: Click *[here](#page-13-0)* to download the full example code

## <span id="page-12-0"></span>**1.2.4 Local data inventory**

[heliopy.data.helper](#page-34-1) contains the method [heliopy.data.helper.listdata\(\)](#page-36-0) that can be useful for working out how much data is stored locally. It can be run using

```
from heliopy.data import helper as heliohelper
heliohelper.listdata()
```
This will print a table with each probe and the total raw data stored along with the total *.hdf* file data stored (*.hdf* files are binary files that are much faster for python to read than raw data).

Example output is:

```
\mathbf{r}Scanning files in /Users/dstansby/Data/
        ----------------------------------------
       Probe | Raw | HDF |
              |--------------------------------------|
          ace | 1.44 MB | 800.00 B |
     | cluster | 200.39 MB | 0.00 B |
      helios | 2.37 GB | 1.41 GB |
 | imp | 19.76 MB | 28.56 MB |
 | messenger | 15.24 MB | 27.21 MB |
         mms | 70.11 MB | 0.00 B
       themis | 64.31 MB | 0.00 B
     ulysses | 54.78 MB | 47.98 MB
         wind | 176.84 MB | 63.82 MB |
 |--------------------------------------|
                             |--------------------------------------|
        | Total | 2.96 GB | 1.57 GB |
```
----------------------------------------  $T$   $T$   $T$ 

<span id="page-13-0"></span>Total running time of the script: ( 0 minutes 0.000 seconds)

```
Note: Click here to download the full example code
```
## **1.2.5 SPICE orbit plotting**

How to plot orbits from SPICE kernels.

In this example we download the Solar Orbiter SPICE kernel, and plot it's orbit from 2020 to 2028.

```
import heliopy.data.spice as spicedata
import heliopy.spice as spice
from datetime import datetime, timedelta
import astropy.units as u
import numpy as np
```
Load the solar orbiter spice kernel. HelioPy will automatically fetch the latest kernel

```
orbiter_kernel = spicedata.get_kernel('solar orbiter 2020')
spice.furnish(orbiter_kernel)
orbiter = spice.Trajectory('Solar Orbiter')
```
Generate a time for every day between starttime and endtime

```
starttime = datetime(2020, 3, 1)endtime = datetime(2028, 1, 1)times = []
while starttime < endtime:
   times.append(starttime)
    starttime += timedelta(days=1)
```
Generate positions

```
orbiter.generate_positions(times, 'Sun', 'ECLIPJ2000')
orbiter.change_units(u.au)
```
Plot the orbit. The orbit is plotted in 3D

```
import matplotlib.pyplot as plt
from mpl_toolkits.mplot3d import Axes3D
from astropy.visualization import quantity_support
quantity_support()
# Generate a set of timestamps to color the orbits by
times_float = [(t - orbiter.times[0]).total_seconds() for t in orbiter.times]
fig = plt.figure()
ax = fig.add_subplot(111, projection='3d')
kwargs = \{ 's': 3, 'c': times_float \}ax.scatter(orbiter.x, orbiter.y, orbiter.z, **kwargs)
ax.set_xlim(-1, 1)
```
 $ax.set_ylim(-1, 1)$  $ax.set_zlim(-1, 1)$ 

Plot radial distance and elevation as a function of time

```
elevation = np.rad2deg(np.arcsin(orbiter.z / orbiter.r))
fig, axs = plt.subplots(2, 1, sharex=True)axs[0].plot(orbiter.times, orbiter.r)
axs[0].set_ylim(0, 1.1)
axs[0].set_ylabel('r (AU)')
axs[1].plot(orbiter.times, elevation)
axs[1].set_ylabel('Elevation (deg)')
plt.show()
```
<span id="page-14-0"></span>Total running time of the script: ( 0 minutes 0.000 seconds)

# CHAPTER 2

# Module documentation

# <span id="page-16-4"></span><span id="page-16-1"></span><span id="page-16-0"></span>**2.1 Data import (heliopy.data)**

Methods for automatically importing data to python. Each spacecraft has its own sub-module:

## **2.1.1 ACE (heliopy.data.ace)**

#### <span id="page-16-3"></span>**heliopy.data.ace Module**

Methods for importing data from the ACE spacecraft.

All data is publically available at [ftp://spdf.gsfc.nasa.gov/pub/data/ace/.](ftp://spdf.gsfc.nasa.gov/pub/data/ace/) The ACE spacecraft homepage can be found at [http://www.srl.caltech.edu/ACE/.](http://www.srl.caltech.edu/ACE/)

### **Functions**

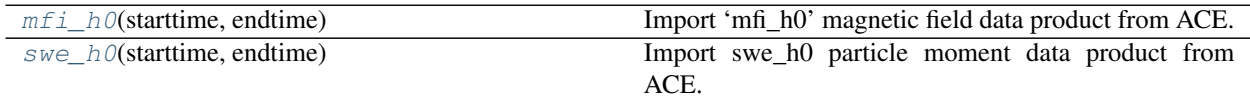

#### **mfi\_h0**

<span id="page-16-2"></span>heliopy.data.ace.**mfi\_h0**(*starttime*, *endtime*)

Import 'mfi\_h0' magnetic field data product from ACE. See <ftp://spdf.gsfc.nasa.gov/pub/data/ace/mag/> for more information.

#### Parameters

- **starttime** (datetime) Interval start time.
- **endtime** (datetime) Interval end time.

#### <span id="page-17-3"></span>Returns data

Return type DataFrame

#### **swe\_h0**

<span id="page-17-0"></span>heliopy.data.ace.**swe\_h0**(*starttime*, *endtime*)

Import swe\_h0 particle moment data product from ACE. See [https://cdaweb.sci.gsfc.nasa.gov/misc/NotesA.](https://cdaweb.sci.gsfc.nasa.gov/misc/NotesA.html#AC_H0_SWE) [html#AC\\_H0\\_SWE](https://cdaweb.sci.gsfc.nasa.gov/misc/NotesA.html#AC_H0_SWE) for more information.

**Parameters** 

- **starttime** (datetime) Interval start time.
- **endtime** (datetime) Interval end time.

Returns data

Return type DataFrame

## **2.1.2 ARTEMIS**

#### <span id="page-17-2"></span>**heliopy.data.artemis Module**

Methods for importing data from the THEMIS/ARTEMIS spacecraft.

All data is publically available at [http://themis.ssl.berkeley.edu/data/themis/.](http://themis.ssl.berkeley.edu/data/themis/)

#### **Functions**

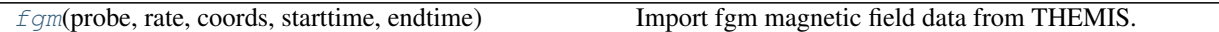

#### **fgm**

<span id="page-17-1"></span>heliopy.data.artemis.**fgm**(*probe*, *rate*, *coords*, *starttime*, *endtime*) Import fgm magnetic field data from THEMIS.

#### **Parameters**

- **probe** (string) Alowed values are [a, b, c, d, e].
- **rate** (string) Date rate to return. Allowed values are [e, h, l, s].
- **coords** (string) Magnetic field co-ordinate system. Allowed values are [dsl, gse, gsm, ssl]. NOTE: Add link to co-ordinate system descriptions.
- **starttime** (datetime) Interval start time.
- **endtime** (datetime) Interval end time.

#### Returns data

Return type DataFrame

## <span id="page-18-3"></span>**2.1.3 Cassini**

#### <span id="page-18-2"></span>**heliopy.data.cassini Module**

Methods for importing data from the Cassini spacecraft.

All data is publically available at [http://pds-atmospheres.nmsu.edu/data\\_and\\_services/atmospheres\\_data/Cassini/](http://pds-atmospheres.nmsu.edu/data_and_services/atmospheres_data/Cassini/Cassini.html) [Cassini.html](http://pds-atmospheres.nmsu.edu/data_and_services/atmospheres_data/Cassini/Cassini.html)

## **Functions**

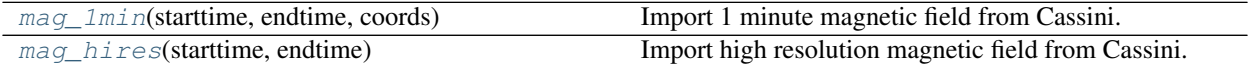

#### **mag\_1min**

<span id="page-18-0"></span>heliopy.data.cassini.**mag\_1min**(*starttime*, *endtime*, *coords*)

Import 1 minute magnetic field from Cassini.

See [https://pds-ppi.igpp.ucla.edu/search/view/?f=yes&id=pds://PPI/CO-E\\_SW\\_J\\_](https://pds-ppi.igpp.ucla.edu/search/view/?f=yes&id=pds://PPI/CO-E_SW_J_S-MAG-4-SUMM-1MINAVG-V1.0) [S-MAG-4-SUMM-1MINAVG-V1.0](https://pds-ppi.igpp.ucla.edu/search/view/?f=yes&id=pds://PPI/CO-E_SW_J_S-MAG-4-SUMM-1MINAVG-V1.0) for more information.

Cassini Orbiter Magnetometer Calibrated MAG data in 1 minute averages available covering the period 1999- 08-16 (DOY 228) to 2016-12-31 (DOY 366). The data are provided in RTN coordinates throughout the mission, with Earth, Jupiter, and Saturn centered coordinates for the respective flybys of those planets.

#### **Parameters**

- **starttime** (datetime) Interval start time.
- **endtime** (datetime) Interval end time.
- **coords** (strings) Requested coordinate system. Must be one of ['KRTP', 'KSM', 'KSO', 'RTN']

Returns data – Requested data

Return type DataFrame

#### **mag\_hires**

<span id="page-18-1"></span>heliopy.data.cassini.**mag\_hires**(*starttime*, *endtime*)

Import high resolution magnetic field from Cassini.

See [http://pds-ppi.igpp.ucla.edu/search/view/?f=yes&id=pds://PPI/CO-E\\_SW\\_J\\_](http://pds-ppi.igpp.ucla.edu/search/view/?f=yes&id=pds://PPI/CO-E_SW_J_S-MAG-3-RDR-FULL-RES-V1.0) [S-MAG-3-RDR-FULL-RES-V1.0](http://pds-ppi.igpp.ucla.edu/search/view/?f=yes&id=pds://PPI/CO-E_SW_J_S-MAG-3-RDR-FULL-RES-V1.0) for more information.

Cassini Orbiter Magnetometer Calibrated MAG data at the highest time resolution available covering the period 1999-08-16 (DOY 228) to 2016-12-31 (DOY 366).

The data are in RTN coordinates prior Cassini's arrival at Saturn, and Kronographic (KRTP) coordinates at Saturn (beginning 2004-05-14, DOY 135).

#### Parameters

- **starttime** (datetime) Interval start time.
- **endtime** (datetime) Interval end time.

<span id="page-19-3"></span>Returns data – Requested data

Return type DataFrame

## **2.1.4 Cluster**

### <span id="page-19-2"></span>**heliopy.data.cluster Module**

Methods for importing data from the four Cluster spacecraft.

To download data you will need to be registered at the cluster science archive [\(http://www.cosmos.esa.int/web/csa/](http://www.cosmos.esa.int/web/csa/register-now) [register-now\)](http://www.cosmos.esa.int/web/csa/register-now), and have set either the environment variable CLUSTERCOOKIE to your cookie, or set your cookie in the *heliopyrc* file.

The data download method is described at [https://csa.esac.esa.int/csa/aio/html/wget.shtml.](https://csa.esac.esa.int/csa/aio/html/wget.shtml)

## **Functions**

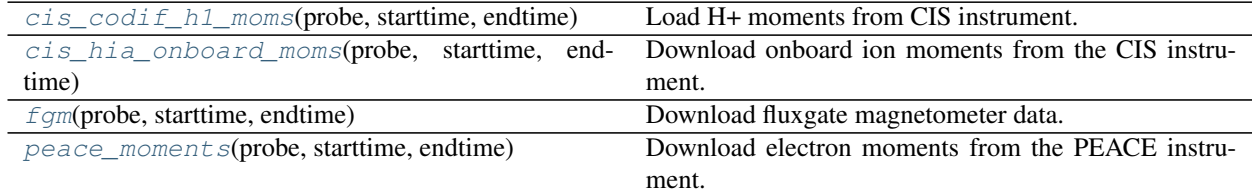

#### **cis\_codif\_h1\_moms**

See [https://caa.estec.esa.int/documents/UG/CAA\\_EST\\_UG\\_CIS\\_v35.pdf](https://caa.estec.esa.int/documents/UG/CAA_EST_UG_CIS_v35.pdf) for more information on the CIS data.

#### Parameters

- **probe** (string) Probe number. Must be '1', '2', '3', or '4'.
- **starttime** (datetime) Interval start.
- **endtime** (datetime) Interval end.
- **sensitivity** (string, 'high' or 'low', default: 'low') Load high or low sensitivity

Returns data – Requested data.

Return type DataFrame

#### **cis\_hia\_onboard\_moms**

<span id="page-19-1"></span>heliopy.data.cluster.**cis\_hia\_onboard\_moms**(*probe*, *starttime*, *endtime*)

Download onboard ion moments from the CIS instrument.

See [https://caa.estec.esa.int/documents/UG/CAA\\_EST\\_UG\\_CIS\\_v35.pdf](https://caa.estec.esa.int/documents/UG/CAA_EST_UG_CIS_v35.pdf) for more information on the CIS data.

**Parameters** 

<span id="page-19-0"></span>heliopy.data.cluster.**cis\_codif\_h1\_moms**(*probe*, *starttime*, *endtime*, *sensitivity='high'*) Load H+ moments from CIS instrument.

- <span id="page-20-3"></span>• **probe** (string) – Probe number. Must be '1' or '3'
- **starttime** (datetime) Interval start.
- **endtime** (datetime) Interval end.

Returns data – Requested data.

Return type DataFrame

#### **fgm**

<span id="page-20-0"></span>heliopy.data.cluster.**fgm**(*probe*, *starttime*, *endtime*) Download fluxgate magnetometer data.

See [https://caa.estec.esa.int/documents/UG/CAA\\_EST\\_UG\\_FGM\\_v60.pdf](https://caa.estec.esa.int/documents/UG/CAA_EST_UG_FGM_v60.pdf) for more information on the FGM data.

#### **Parameters**

- **probe** (string) Probe number. Must be '1', '2', '3', or '4'.
- **starttime** (datetime) Interval start.
- **endtime** (datetime) Interval end.

Returns data – Requested data.

Return type DataFrame

#### **peace\_moments**

```
heliopy.data.cluster.peace_moments(probe, starttime, endtime)
     Download electron moments from the PEACE instrument.
```
See [https://caa.estec.esa.int/documents/UG/CAA\\_EST\\_UG\\_PEA\\_v25.pdf](https://caa.estec.esa.int/documents/UG/CAA_EST_UG_PEA_v25.pdf) for more information on the PEACE data.

#### Parameters

- **probe** (string) Probe number. Must be '1', '2', '3', or '4'.
- **starttime** (datetime) Interval start.
- **endtime** (datetime) Interval end.

Returns data – Requested data.

Return type DataFrame

## **2.1.5 Helios**

#### <span id="page-20-2"></span>**heliopy.data.helios Module**

Methods for importing Helios data.

In general the data are available form a number of sources (replace 'helios1' with 'helios2' in url to change probe):

- Distribution functions Not publically available
- Merged plasma/mangetic field <ftp://cdaweb.gsfc.nasa.gov/pub/data/helios/helios1/merged/>
- <span id="page-21-2"></span>• 6 second cadence magnetic field - [ftp://cdaweb.gsfc.nasa.gov/pub/data/helios/helios1/mag/6sec\\_ness/](ftp://cdaweb.gsfc.nasa.gov/pub/data/helios/helios1/mag/6sec_ness/)
- Trajectory <ftp://cdaweb.gsfc.nasa.gov/pub/data/helios/helios1/traj/>

If the data is publically available, it will be dowloaded automatically if it doesn't exist locally.

## **Functions**

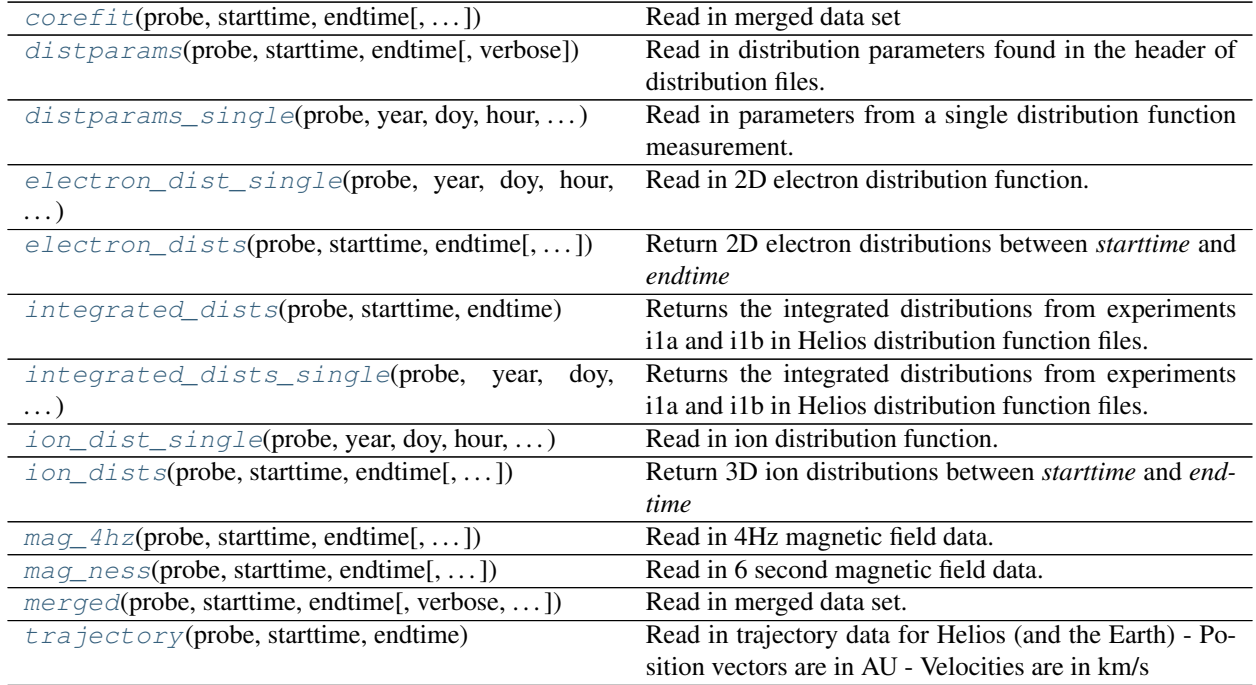

#### **corefit**

<span id="page-21-0"></span>heliopy.data.helios.**corefit**(*probe*, *starttime*, *endtime*, *verbose=False*, *try\_download=True*) Read in merged data set

#### Parameters

- **probe** ([int,](https://docs.python.org/3/library/functions.html#int) string) Helios probe to import data from. Must be 1 or 2.
- **starttime** (datetime) Interval start time
- **endtime** (datetime) Interval end time
- **verbose** ([bool,](https://docs.python.org/3/library/functions.html#bool) optional) If True, print information as data is loading. Default is False.

Returns data – Data set

Return type DataFrame

#### **distparams**

```
heliopy.data.helios.distparams(probe, starttime, endtime, verbose=False)
     Read in distribution parameters found in the header of distribution files.
```
#### <span id="page-22-2"></span>**Parameters**

- **probe** ([int](https://docs.python.org/3/library/functions.html#int)) Helios probe to import data from. Must be 1 or 2.
- **starttime** (datetime) Start of interval
- **endtime** (datetime) End of interval
- **verbose** ([bool,](https://docs.python.org/3/library/functions.html#bool) optional) If True, print information whilst loading. Default is False.

Returns distinfo – Infromation stored in the top of distribution function files

Return type Series

#### **distparams\_single**

<span id="page-22-0"></span>heliopy.data.helios.**distparams\_single**(*probe*, *year*, *doy*, *hour*, *minute*, *second*) Read in parameters from a single distribution function measurement.

#### **Parameters**

- **probe** ([int,](https://docs.python.org/3/library/functions.html#int) string) Helios probe to import data from. Must be 1 or 2.
- **year** ([int](https://docs.python.org/3/library/functions.html#int)) Year
- $\text{day}(int)$  $\text{day}(int)$  $\text{day}(int)$  Day of year
- **hour** ([int](https://docs.python.org/3/library/functions.html#int)) Hour
- **minute** ([int](https://docs.python.org/3/library/functions.html#int)) Minute
- **second** ([int](https://docs.python.org/3/library/functions.html#int)) Second

Returns distparams – Distribution parameters from top of distribution function file.

Return type Series

#### **electron\_dist\_single**

```
heliopy.data.helios.electron_dist_single(probe, year, doy, hour, minute, second, re-
                                               move_advect=False)
```
Read in 2D electron distribution function.

#### **Parameters**

- **probe** ([int,](https://docs.python.org/3/library/functions.html#int) string) Helios probe to import data from. Must be 1 or 2.
- **year** ([int](https://docs.python.org/3/library/functions.html#int)) Year
- $\text{day}(int) \text{Day}$  $\text{day}(int) \text{Day}$  $\text{day}(int) \text{Day}$  of year
- **hour**  $(int)$  $(int)$  $(int)$  Hour.
- **minute**  $(int)$  $(int)$  $(int)$  Minute
- **second** ([int](https://docs.python.org/3/library/functions.html#int)) Second
- **remove\_advect** ([bool,](https://docs.python.org/3/library/functions.html#bool) optional) If False, the distribution is returned in the spacecraft frame.

If True, the distribution is returned in the solar wind frame, by subtracting the spacecraft velocity from the velcoity of each bin. Note this significantly slows down reading in the distribution.

<span id="page-23-3"></span>Returns dist – 2D electron distribution function

Return type DataFrame

#### **electron\_dists**

<span id="page-23-0"></span>heliopy.data.helios.**electron\_dists**(*probe*, *starttime*, *endtime*, *remove\_advect=False*, *verbose=False*) Return 2D electron distributions between *starttime* and *endtime*

**Parameters** 

- **probe** ([int](https://docs.python.org/3/library/functions.html#int)) Helios probe to import data from. Must be 1 or 2.
- **starttime** (datetime) Start of interval
- **endtime** (datetime) End of interval
- **remove\_advect** ([bool,](https://docs.python.org/3/library/functions.html#bool) optional) If *False*, the distribution is returned in the spacecraft frame.

If *True*, the distribution is returned in the solar wind frame, by subtracting the spacecraft velocity from the velcoity of each bin. Note this significantly slows down reading in the distribution.

• **verbose** ([bool,](https://docs.python.org/3/library/functions.html#bool) optional) – If True, print dates when loading files. Default is False.

Returns dists – Electron distribution functions

Return type DataFrame

#### **integrated\_dists**

<span id="page-23-1"></span>heliopy.data.helios.**integrated\_dists**(*probe*, *starttime*, *endtime*, *verbose=False*)

Returns the integrated distributions from experiments i1a and i1b in Helios distribution function files.

The distributions are integrated over all angles and given as a function of proton velocity.

#### Parameters

- **probe** ([int](https://docs.python.org/3/library/functions.html#int)) Helios probe to import data from. Must be 1 or 2.
- **starttime** (datetime) Start of interval
- **endtime** (datetime) End of interval
- **verbose** ([bool,](https://docs.python.org/3/library/functions.html#bool) optional) If True, print information whilst loading. Default is False.

Returns distinfo – Infromation stored in the top of distribution function files.

Return type Series

#### **integrated\_dists\_single**

<span id="page-23-2"></span>heliopy.data.helios.**integrated\_dists\_single**(*probe*, *year*, *doy*, *hour*, *minute*, *second*) Returns the integrated distributions from experiments i1a and i1b in Helios distribution function files.

The distributions are integrated over all angles and given as a function of proton velocity.

#### <span id="page-24-2"></span>**Parameters**

- **probe** ([int,](https://docs.python.org/3/library/functions.html#int) string) Helios probe to import data from. Must be 1 or 2.
- **year** ([int](https://docs.python.org/3/library/functions.html#int)) Year
- $\text{day}(int) \text{Day}$  $\text{day}(int) \text{Day}$  $\text{day}(int) \text{Day}$  of year
- **hour** ([int](https://docs.python.org/3/library/functions.html#int)) Hour
- **minute** ([int](https://docs.python.org/3/library/functions.html#int)) Minute.
- **second** ([int](https://docs.python.org/3/library/functions.html#int)) Second

#### Returns

- i1a (*DataFrame*) i1a integrated distribution function.
- i1b (*DataFrame*) i1b integrated distribution function.

#### **ion\_dist\_single**

<span id="page-24-0"></span>heliopy.data.helios.**ion\_dist\_single**(*probe*, *year*, *doy*, *hour*, *minute*, *second*, *remove\_advect=False*)

Read in ion distribution function.

#### **Parameters**

- **probe** ([int,](https://docs.python.org/3/library/functions.html#int) string) Helios probe to import data from. Must be 1 or 2.
- **year** ([int](https://docs.python.org/3/library/functions.html#int)) Year
- $\text{day}(int)$  $\text{day}(int)$  $\text{day}(int)$  Day of year
- **hour** ([int](https://docs.python.org/3/library/functions.html#int)) Hour
- **minute** ([int](https://docs.python.org/3/library/functions.html#int)) Minute.
- **second** ([int](https://docs.python.org/3/library/functions.html#int)) Second
- **remove\_advect** ([bool,](https://docs.python.org/3/library/functions.html#bool) optional) If *False*, the distribution is returned in the spacecraft frame.

If *True*, the distribution is returned in the solar wind frame, by subtracting the spacecraft velocity from the velcoity of each bin. Note this significantly slows down reading in the distribution.

**Returns**  $dist - 3D$  ion distribution function

Return type DataFrame

#### **ion\_dists**

<span id="page-24-1"></span>heliopy.data.helios.**ion\_dists**(*probe*, *starttime*, *endtime*, *remove\_advect=False*, *verbose=False*) Return 3D ion distributions between *starttime* and *endtime*

#### **Parameters**

- **probe** ([int](https://docs.python.org/3/library/functions.html#int)) Helios probe to import data from. Must be 1 or 2.
- **starttime** (datetime) Start of interval
- **endtime** (datetime) End of interval

<span id="page-25-2"></span>• **remove advect** ([bool,](https://docs.python.org/3/library/functions.html#bool) optional) – If *False*, the distribution is returned in the spacecraft frame.

If *True*, the distribution is returned in the solar wind frame, by subtracting the spacecraft velocity from the velcoity of each bin. Note this significantly slows down reading in the distribution.

• **verbose** ([bool,](https://docs.python.org/3/library/functions.html#bool) optional) – If True, print dates when loading files. Default is False.

Returns distinfo – Infromation stored in the top of distribution function files.

Return type Series

#### **mag\_4hz**

<span id="page-25-0"></span>heliopy.data.helios.**mag\_4hz**(*probe*, *starttime*, *endtime*, *verbose=True*, *try\_download=True*) Read in 4Hz magnetic field data.

#### **Parameters**

- **probe** ([int,](https://docs.python.org/3/library/functions.html#int) string) Helios probe to import data from. Must be 1 or 2.
- **starttime** (datetime) Interval start time
- **endtime** (datetime) Interval end time
- **verbose** ([bool,](https://docs.python.org/3/library/functions.html#bool) optional) If True, print more information as data is loading. Default is True.
- **try\_download** ([bool,](https://docs.python.org/3/library/functions.html#bool) optional) If False don't try to download data if it is missing locally. Default is False.

Returns data – 4Hz magnetic field data set

Return type DataFrame

#### **mag\_ness**

<span id="page-25-1"></span>heliopy.data.helios.**mag\_ness**(*probe*, *starttime*, *endtime*, *verbose=True*, *try\_download=True*) Read in 6 second magnetic field data.

#### **Parameters**

- **probe** ([int,](https://docs.python.org/3/library/functions.html#int) string) Helios probe to import data from. Must be 1 or 2.
- **starttime** (datetime) Interval start time
- **endtime** (datetime) Interval end time
- **verbose** ([bool,](https://docs.python.org/3/library/functions.html#bool) optional) If True, print more information as data is loading. Default is True.

Returns data – 6 second magnetic field data set

Return type DataFrame

#### <span id="page-26-3"></span>**merged**

<span id="page-26-0"></span>heliopy.data.helios.**merged**(*probe*, *starttime*, *endtime*, *verbose=True*, *try\_download=True*) Read in merged data set.

#### Parameters

- **probe** ([int,](https://docs.python.org/3/library/functions.html#int) string) Helios probe to import data from. Must be 1 or 2.
- **starttime** (datetime) Interval start time
- **endtime** (datetime) Interval end time
- **verbose** ([bool,](https://docs.python.org/3/library/functions.html#bool) optional) If True, print information as data is loading. Default is True.

#### Returns data – Merged data set

#### Return type DataFrame

#### **Notes**

This is an old dataset, and it is recommended to use *corefit* instead.

#### **trajectory**

```
heliopy.data.helios.trajectory(probe, starttime, endtime)
```
Read in trajectory data for Helios (and the Earth) - Position vectors are in AU - Velocities are in km/s

#### Parameters

- **probe** ([int,](https://docs.python.org/3/library/functions.html#int) string) Helios probe to import data from. Must be 1 or 2.
- **year** ([int](https://docs.python.org/3/library/functions.html#int)) Year
- $\text{day}(int)$  $\text{day}(int)$  $\text{day}(int)$  Day of year

Returns data – Helios trajectory data

Return type DataFrame

## **2.1.6 IMP**

#### <span id="page-26-2"></span>**heliopy.data.imp Module**

Methods for importing data from the IMP spacecraft.

All data is publically available at <ftp://cdaweb.gsfc.nasa.gov/pub/data/imp/>

#### **Functions**

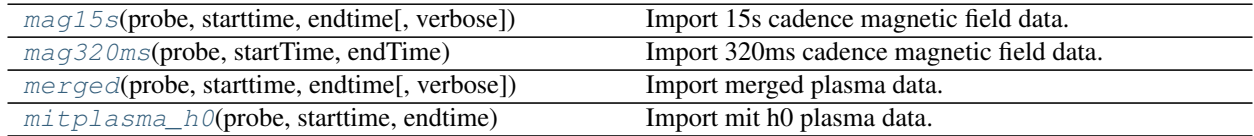

#### <span id="page-27-3"></span>**mag15s**

<span id="page-27-0"></span>heliopy.data.imp.**mag15s**(*probe*, *starttime*, *endtime*, *verbose=False*) Import 15s cadence magnetic field data.

#### **Parameters**

- **probe** (string) Probe number.
- **starttime** (datetime) Start of interval.
- **endtime** (datetime) End of interval.
- **verbose** ([bool,](https://docs.python.org/3/library/functions.html#bool) optional) If True, print information whilst loading. Default is False.

Returns data – Requested data.

#### Return type DataFrame

#### **mag320ms**

<span id="page-27-1"></span>heliopy.data.imp.**mag320ms**(*probe*, *startTime*, *endTime*) Import 320ms cadence magnetic field data.

#### **Parameters**

- **probe** (string) Probe number.
- **starttime** (datetime) Start of interval.
- **endtime** (datetime) End of interval.

Returns data – Requested data.

Return type DataFrame

#### **merged**

<span id="page-27-2"></span>heliopy.data.imp.**merged**(*probe*, *starttime*, *endtime*, *verbose=False*)

Import merged plasma data. See <ftp://cdaweb.gsfc.nasa.gov/pub/data/imp/imp8/merged/00readme.txt> for information on variables.

#### **Parameters**

- **probe** (string) Probe number.
- **starttime** (datetime) Start of interval.
- **endtime** (datetime) End of interval.
- **verbose** ([bool,](https://docs.python.org/3/library/functions.html#bool) optional) If True, print information whilst loading. Default is False.

Returns data – Requested data.

#### Return type DataFrame

#### <span id="page-28-4"></span>**mitplasma\_h0**

<span id="page-28-0"></span>heliopy.data.imp.**mitplasma\_h0**(*probe*, *starttime*, *endtime*) Import mit h0 plasma data.

#### **Parameters**

- **probe** (string) Probe number.
- **starttime** (datetime) Start of interval.
- **endtime** (datetime) End of interval.

Returns data – Requested data.

Return type DataFrame

## **2.1.7 MESSENGER**

#### <span id="page-28-2"></span>**heliopy.data.messenger Module**

Methods for importing data from the Messenger spacecraft.

All data is publically available at <ftp://spdf.gsfc.nasa.gov/pub/data/messenger>

## **Functions**

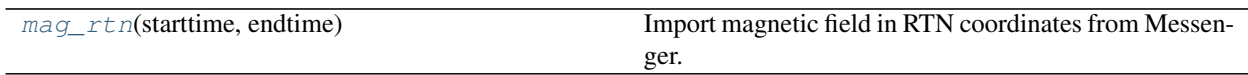

#### **mag\_rtn**

<span id="page-28-1"></span>heliopy.data.messenger.**mag\_rtn**(*starttime*, *endtime*) Import magnetic field in RTN coordinates from Messenger.

**Parameters** 

- **starttime** (datetime) Interval start time.
- **endtime** (datetime) Interval end time.

Returns data

Return type DataFrame

## **2.1.8 MMS**

#### <span id="page-28-3"></span>**heliopy.data.mms Module**

Methods for importing data from the four MMS spacecraft.

All data is publically available at [https://lasp.colorado.edu/mms/sdc/public/data/,](https://lasp.colorado.edu/mms/sdc/public/data/) and the MMS science data centre is at [https://lasp.colorado.edu/mms/sdc/public/.](https://lasp.colorado.edu/mms/sdc/public/)

#### <span id="page-29-3"></span>**Functions**

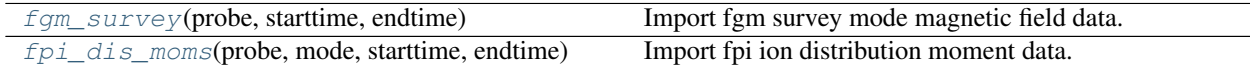

#### **fgm\_survey**

<span id="page-29-0"></span>heliopy.data.mms.**fgm\_survey**(*probe*, *starttime*, *endtime*) Import fgm survey mode magnetic field data.

#### Parameters

- **probe** (string) Probe number, must be 1, 2, 3, or 4
- **starttime** (datetime) Interval start time.
- **endtime** (datetime) Interval end time.

Returns data – Imported data.

Return type DataFrame

#### **fpi\_dis\_moms**

<span id="page-29-1"></span>heliopy.data.mms.**fpi\_dis\_moms**(*probe*, *mode*, *starttime*, *endtime*) Import fpi ion distribution moment data.

#### Parameters

- **probe** (string) Probe number, must be 1, 2, 3, or 4
- **mode** (string) Data mode, must be 'fast' or 'brst'
- **starttime** (datetime) Interval start time.
- **endtime** (datetime) Interval end time.

Returns data – Imported data.

Return type DataFrame

## **2.1.9 Ulysses**

#### <span id="page-29-2"></span>**heliopy.data.ulysses Module**

Methods for importing data from the Ulysses spacecraft.

All data is publically available at <http://ufa.esac.esa.int/ufa/>

#### **Functions**

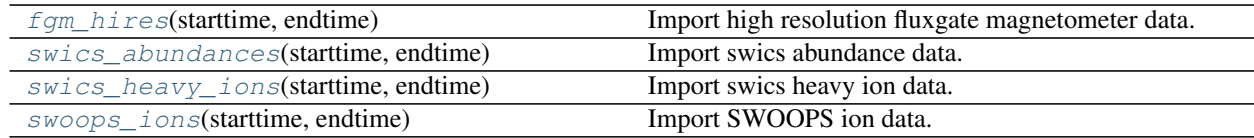

#### <span id="page-30-3"></span>**fgm\_hires**

<span id="page-30-2"></span>heliopy.data.ulysses.**fgm\_hires**(*starttime*, *endtime*) Import high resolution fluxgate magnetometer data.

#### **Parameters**

- **starttime** (datetime) Start of interval
- **endtime** (datetime) End of interval

Returns data – Requested data

Return type DataFrame

#### **swics\_abundances**

<span id="page-30-0"></span>heliopy.data.ulysses.**swics\_abundances**(*starttime*, *endtime*) Import swics abundance data.

The variables in this dataset are:

- VEL\_ALPHA: alpha velocity
- RAT\_C6\_C5: ratio of carbon 6+ to 5+
- RAT\_O7\_O6: ratio of oxygen 7+ to 6+
- RAT FE O: abundance ratio of iron to oxygen
- CHARGE\_FE: average charge state of iron
- N\_CYC: number of instrument cycles in average

See [http://ufa.esac.esa.int/ufa-sl-server/data-action?PROTOCOL=HTTP&PRODUCT\\_TYPE=ALL&FILE\\_](http://ufa.esac.esa.int/ufa-sl-server/data-action?PROTOCOL=HTTP&PRODUCT_TYPE=ALL&FILE_NAME=readme.txt&FILE_PATH=/ufa/HiRes/data/swics) [NAME=readme.txt&FILE\\_PATH=/ufa/HiRes/data/swics](http://ufa.esac.esa.int/ufa-sl-server/data-action?PROTOCOL=HTTP&PRODUCT_TYPE=ALL&FILE_NAME=readme.txt&FILE_PATH=/ufa/HiRes/data/swics) for more information.

#### **Parameters**

- **starttime** (datetime) Start of interval
- **endtime** (datetime) End of interval

Returns data – Requested data

Return type DataFrame

#### **swics\_heavy\_ions**

<span id="page-30-1"></span>heliopy.data.ulysses.**swics\_heavy\_ions**(*starttime*, *endtime*) Import swics heavy ion data.

The variables in this dataset are:

- DENS\_ALPHA: alpha to oxygen 6+ density ratio
- VEL\_ALPHA: alpha velocity
- TEMP\_ALPHA: alpha temperature
- DENS\_C6: carbon 6+ to oxygen 6+ density ratio
- VEL\_C6: carbon 6+ velocity
- <span id="page-31-1"></span>• TEMP C6: carbon 6+ temperature
- DENS\_O6: oxygen 6+ density in cm<sup> $\lambda$ </sup>-3
- VEL\_O6: oxygen 6+ velocity
- TEMP\_O6: oxygen 6+ temperature
- DENS NE8: neon 8+ to oxygen 6+ density ratio
- VEL\_NE8: neon 8+ velocity
- TEMP\_NE8: neon 8+ temperature
- DENS\_MG10: magnesium 10+ to oxygen 6+ density ratio
- VEL\_MG10: magnesium 10+ velocity
- TEMP\_MG10: magnesium 10+ temperature
- DENS\_SI9: silicon 9+ to oxygen 6+ density ratio
- VEL\_SI9: silicon 9+ velocity
- TEMP\_SI9: silicon 9+ temperature
- DENS\_S10: sulphur 10+ to oxygen 6+ density ratio
- VEL\_S10: sulphur 10+ velocity
- TEMP S10: sulphur 10+ temperature
- DENS\_FE11: iron 11+ to oxygen 6+ density ratio
- VEL\_FE11: iron 11+ velocity
- TEMP\_FE11: iron 11+ temperature

See [http://ufa.esac.esa.int/ufa-sl-server/data-action?PROTOCOL=HTTP&PRODUCT\\_TYPE=ALL&FILE\\_](http://ufa.esac.esa.int/ufa-sl-server/data-action?PROTOCOL=HTTP&PRODUCT_TYPE=ALL&FILE_NAME=readme.txt&FILE_PATH=/ufa/HiRes/data/swics) [NAME=readme.txt&FILE\\_PATH=/ufa/HiRes/data/swics](http://ufa.esac.esa.int/ufa-sl-server/data-action?PROTOCOL=HTTP&PRODUCT_TYPE=ALL&FILE_NAME=readme.txt&FILE_PATH=/ufa/HiRes/data/swics) for more information.

#### **Parameters**

- **starttime** (datetime) Start of interval
- **endtime** (datetime) End of interval

Returns data – Requested data

Return type DataFrame

#### **swoops\_ions**

```
heliopy.data.ulysses.swoops_ions(starttime, endtime)
    Import SWOOPS ion data.
```
#### **Parameters**

- **starttime** (datetime) Start of interval
- **endtime** (datetime) End of interval

Returns data – Requested data

Return type DataFrame

## <span id="page-32-3"></span>**2.1.10 WIND**

#### <span id="page-32-2"></span>**heliopy.data.wind Module**

Methods for importing data from the WIND spacecraft.

All data is publically available at [ftp://spdf.gsfc.nasa.gov/pub/data/wind.](ftp://spdf.gsfc.nasa.gov/pub/data/wind) See [https://wind.nasa.gov/data\\_sources.php](https://wind.nasa.gov/data_sources.php) for more information on different data products.

#### **Functions**

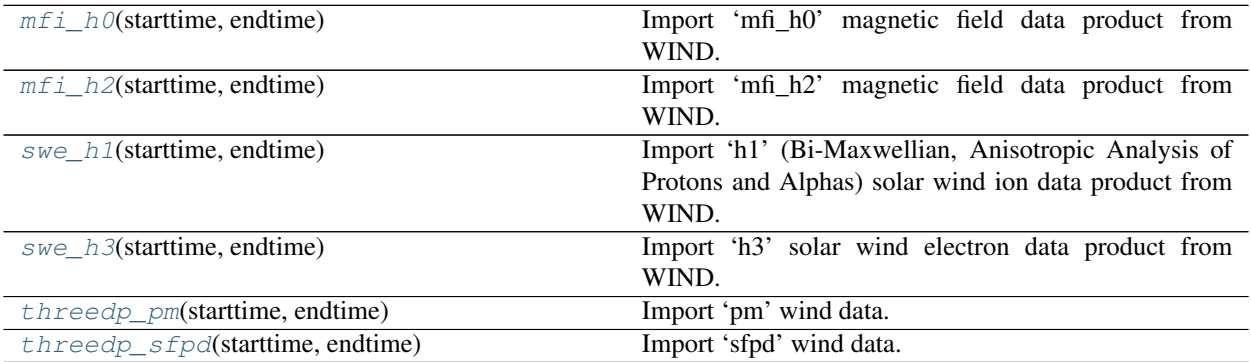

#### **mfi\_h0**

<span id="page-32-0"></span>heliopy.data.wind.**mfi\_h0**(*starttime*, *endtime*) Import 'mfi\_h0' magnetic field data product from WIND.

#### Parameters

- **starttime** (datetime) Interval start time.
- **endtime** (datetime) Interval end time.

Returns data

Return type DataFrame

#### **mfi\_h2**

<span id="page-32-1"></span>heliopy.data.wind.**mfi\_h2**(*starttime*, *endtime*)

Import 'mfi\_h2' magnetic field data product from WIND.

The highest time resolution data (11 vectors/sec usually, and 22 vectors/sec when near Earth)

#### Parameters

- **starttime** (datetime) Interval start time.
- **endtime** (datetime) Interval end time.

Returns data

Return type DataFrame

#### <span id="page-33-4"></span>**swe\_h1**

<span id="page-33-1"></span>heliopy.data.wind.**swe\_h1**(*starttime*, *endtime*)

Import 'h1' (Bi-Maxwellian, Anisotropic Analysis of Protons and Alphas) solar wind ion data product from WIND.

#### **Parameters**

- **starttime** (datetime) Interval start time.
- **endtime** (datetime) Interval end time.

#### Returns data

Return type DataFrame

#### **swe\_h3**

<span id="page-33-2"></span>heliopy.data.wind.**swe\_h3**(*starttime*, *endtime*)

Import 'h3' solar wind electron data product from WIND.

Electron pitch angle files providing electron fluxes at 30 directional bins relative to the instantaneous magnetic field direction at 13 different energy levels

#### **Parameters**

- **starttime** (datetime) Interval start time.
- **endtime** (datetime) Interval end time.

Returns data

Return type DataFrame

#### **threedp\_pm**

<span id="page-33-3"></span>heliopy.data.wind.**threedp\_pm**(*starttime*, *endtime*)

Import 'pm' wind data.

3 second time resolution solar wind proton and alpha particle moments from the PESA LOW sensor, computed on-board the spacecraft

#### **Parameters**

- **starttime** (datetime) Interval start time.
- **endtime** (datetime) Interval end time.

#### Returns data

Return type DataFrame

## **threedp\_sfpd**

```
heliopy.data.wind.threedp_sfpd(starttime, endtime)
```
Import 'sfpd' wind data.

12 second energetic electron pitch-angle energy spectra from the foil SST

#### **Parameters**

- <span id="page-34-3"></span>• **starttime** (datetime) – Interval start time.
- <span id="page-34-0"></span>• **endtime** (datetime) – Interval end time.

Returns data

Return type DataFrame

There is also a module for downloading SPICE kernels:

## **2.1.11 SPICE**

Methods for automatically downloading SPICE kernels for various objects.

This is essentially a library of SPICE kernels that are available online, so users don't have go go hunting for them. If you know a kernel is out of date, and HelioPy should be using a newer kernel please let us know at [https://github.com/](https://github.com/heliopython/heliopy/issues) [heliopython/heliopy/issues.](https://github.com/heliopython/heliopy/issues)

<span id="page-34-2"></span>heliopy.data.spice.**get\_kernel**(*name*) Get the local location of a kernel.

If a kernel isn't available locally, it is download.

**Parameters name**  $(str)$  $(str)$  $(str)$  – Kernel name. See PUT LINK HERE for a list of available names.

Returns Local location of kernel.

Return type [str](https://docs.python.org/3/library/stdtypes.html#str)

and helper methods that much of the data import uses are also available in the helper module:

## **2.1.12 Helper methods**

#### <span id="page-34-1"></span>**heliopy.data.helper Module**

Helper methods for importing data

## **Functions**

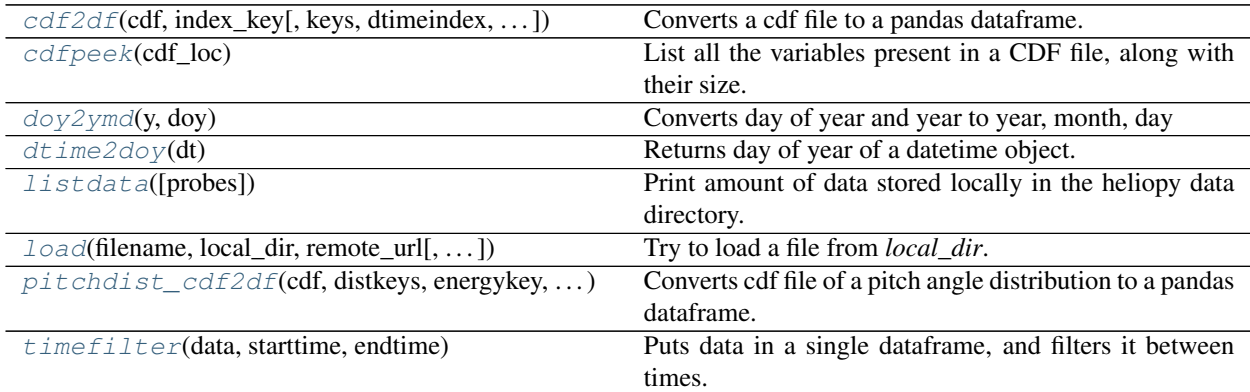

#### <span id="page-35-4"></span>**cdf2df**

<span id="page-35-1"></span>heliopy.data.helper.**cdf2df**(*cdf*, *index\_key*, *keys=None*, *dtimeindex=True*, *badvalues=None*) Converts a cdf file to a pandas dataframe.

#### **Parameters**

- $\textbf{cdf}(cdf)$  Opened cdf file
- **index\_key**  $(string)$  The key to use as indexing in the output dataframe
- **keys** ([dict,](https://docs.python.org/3/library/stdtypes.html#dict) optional) A dictionary that maps keys in the cdf file to the corresponding desired keys in the ouput dataframe. If a particular cdf key has multiple columns, the mapped keys must be in a list.
- **dtimeindex** ([bool,](https://docs.python.org/3/library/functions.html#bool) optional) If True, DataFrame index is parsed as a datetime. Default is True.
- **badvalues** ([dict,](https://docs.python.org/3/library/stdtypes.html#dict) optional) A dictionary that maps the new DataFrame keys to a list of bad values to replace with nans.

Returns df – Data frame with read in data

Return type pandas. DataFrame

#### **cdfpeek**

```
heliopy.data.helper.cdfpeek(cdf_loc)
```
List all the variables present in a CDF file, along with their size.

Parameters **cdf\_loc** (string) – Local location of the cdf file.

#### **doy2ymd**

<span id="page-35-2"></span>heliopy.data.helper.**doy2ymd**(*y*, *doy*) Converts day of year and year to year, month, day

#### Parameters

- $\mathbf{y}$  ([int](https://docs.python.org/3/library/functions.html#int)) Year
- **doy**  $(int)$  $(int)$  $(int)$  Day of year

#### Returns

- year (*int*) Year
- month (*int*) Month
- day (*int*) Day of month

#### **dtime2doy**

```
heliopy.data.helper.dtime2doy(dt)
```
Parameters dt (datetime) -

```
Returns doy – Day of year
```
Returns day of year of a datetime object.

#### <span id="page-36-2"></span>Return type [int](https://docs.python.org/3/library/functions.html#int)

#### **listdata**

```
heliopy.data.helper.listdata(probes=None)
```
Print amount of data stored locally in the heliopy data directory.

Prints a table to the terminal with a column for raw data and a column for converted hdf data files.

Example output

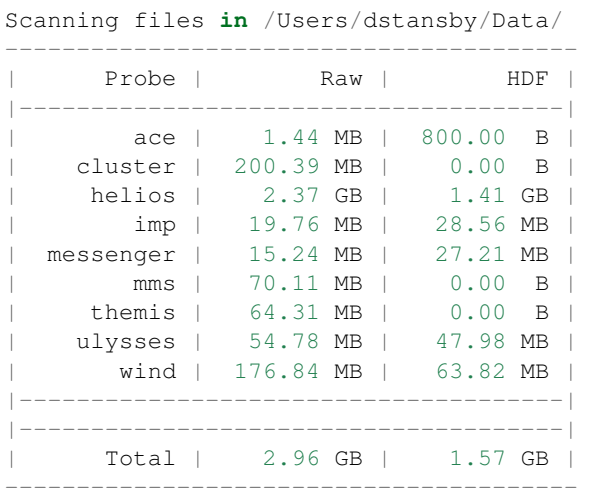

Parameters **probes** (List of strings, optional) - Probe names

#### **load**

<span id="page-36-1"></span>heliopy.data.helper.**load**(*filename*, *local\_dir*, *remote\_url*, *guessversion=False*, *try\_download=True*)

Try to load a file from *local\_dir*.

If file doesn't exist locally, try to download from *remtote\_url* instead.

#### **Parameters**

- **filename** (string) Name of file
- **local\_dir** (string) Local location of file
- **remote\_url** (string) Remote location of file
- **guessversion** ([bool](https://docs.python.org/3/library/functions.html#bool)) If *True*, try to guess the version number in the filename. Only works for cdf files. Default is *False*.
- try\_download ([bool](https://docs.python.org/3/library/functions.html#bool)) If a file isn't available locally, try to downloaded it. Default is *True*.

#### Returns

file – If *filename* ends in *.cdf* the CDF file will be opened and returned.

Otherwise it is assumed that the file is an ascii file, and *filename* will be opened using python's [open\(\)](https://docs.python.org/3/library/functions.html#open) method.

<span id="page-37-2"></span>Return type CDF or open file

#### **pitchdist\_cdf2df**

<span id="page-37-0"></span>heliopy.data.helper.**pitchdist\_cdf2df**(*cdf*, *distkeys*, *energykey*, *timekey*, *anglelabels*) Converts cdf file of a pitch angle distribution to a pandas dataframe.

MultiIndexing is used as a pitch angle distribution is essentially a 3D dataset *f(time, energy, angle)*. See [http:](http://pandas.pydata.org/pandas-docs/stable/advanced.html#multiindex-advanced-indexing) [//pandas.pydata.org/pandas-docs/stable/advanced.html#multiindex-advanced-indexing](http://pandas.pydata.org/pandas-docs/stable/advanced.html#multiindex-advanced-indexing) for more information.

This has been constructed for importing wind swe pitch angle distributions, and might not generalise very well to other data sets.

Assumes that each energy in the cdf has its own 2D array (time, angle). In the below description of the function there are

- n time data points
- m energy data points
- 1 anglular data points

#### **Parameters**

- $\textbf{cdf}(cdf)$  Opened cdf file.
- **distkeys**  $(l \text{ist}) A$  [list](https://docs.python.org/3/library/stdtypes.html#list) of the cdf keys for a given energies. Each array accessed by distkeys is shape *(n, l)*, and there must be *m* distkeys.
- **energykey** (string) The cdf key for the energy values. The array accessed by energykey must have shape *(m)* or *(a, m)* where *a* can be anything. If it has shape *(a, m)*, we assume energies measured don't change, and take the first row as the energies for all times.
- **timekey** (string) The cdf key for the timestamps. The array access by timekey must have shape *(n)*
- **anglelabels**  $(llist) A$  $(llist) A$  $(llist) A$  list of the labels to give each anglular bin (eg. [0, 10, 20] in degrees). Must be of length *l*.

Returns df – Data frame with read in data.

Return type pandas. DataFrame

#### **timefilter**

<span id="page-37-1"></span>heliopy.data.helper.**timefilter**(*data*, *starttime*, *endtime*) Puts data in a single dataframe, and filters it between times.

#### Parameters

- data (pandas. DataFrame or list) Input data. If a list, pd. concat (data) will be run to put it in a DataFrame.
- **starttime** (datetime) Start of interval.
- **endtime** (datetime) End of interval.

Returns out – Filtered data.

Return type pandas. DataFrame

# <span id="page-38-4"></span><span id="page-38-0"></span>**2.2 SPICE (heliopy.spice)**

A module for loading SPICE kernels.

[SPICE](https://naif.jpl.nasa.gov/naif/toolkit.html) is a NASA toolkit for calculating the position of bodies (including planets and spacecraft) within the solar system. This module builds on the [spiceypy](https://spiceypy.readthedocs.io/en/master/) package to provide a high level interface to the SPICE toolkit for performing orbital calculations using spice kernels.

## <span id="page-38-1"></span>**2.2.1 heliopy.spice Module**

#### **Functions**

[furnish](#page-38-2)(fname) Furnish SPICE with a kernel.

#### **furnish**

<span id="page-38-2"></span>heliopy.spice.**furnish**(*fname*) Furnish SPICE with a kernel.

Parameters fname (Filename of a spice kernel to load.)-

See also:

**[heliopy.data.spice.get\\_kernel\(\)](#page-34-2)** For attempting to automatically download kernels based on spacecraft name.

#### **Classes**

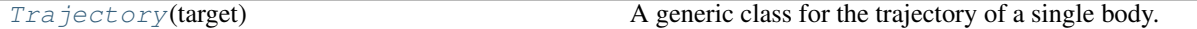

#### **Trajectory**

```
class heliopy.spice.Trajectory(target)
    Bases: object
```
A generic class for the trajectory of a single body.

Objects are initially created using only the body. To perform the actual trajectory calculation run [generate\\_positions\(\)](#page-40-1). The generated positions are then available via. the attributes  $times$ , [x](#page-39-1), [y](#page-39-2), and [z](#page-39-3).

**Parameters spacecraft**  $(s \, t)$  – Name of the target. The name must be present in the loaded kernels.

#### **Notes**

When an instance of this class is created, a leapseconds kernel and a planets kernel are both automatically loaded.

See also:

<span id="page-39-9"></span>**[furnish](#page-38-2)** for loading in local spice kernels.

#### **Attributes Summary**

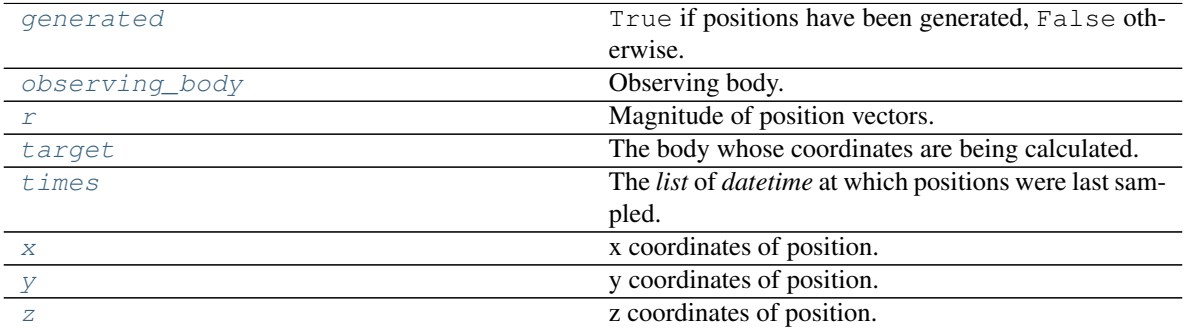

#### **Methods Summary**

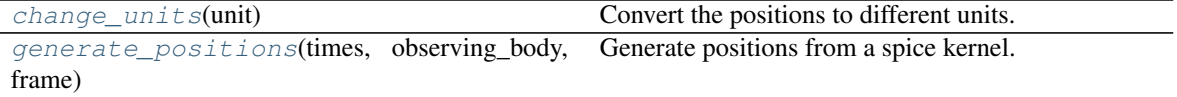

#### **Attributes Documentation**

#### <span id="page-39-4"></span>**generated**

True if positions have been generated, False otherwise.

#### <span id="page-39-5"></span>**observing\_body**

Observing body. The position vectors are all specified relative to this body.

#### <span id="page-39-6"></span>**r**

Magnitude of position vectors.

## <span id="page-39-0"></span>The body whose coordinates are being calculated. **times**

<span id="page-39-7"></span>**target**

The *list* of *datetime* at which positions were last sampled.

#### <span id="page-39-1"></span>**x**

x coordinates of position.

#### <span id="page-39-2"></span>**y**

y coordinates of position.

#### <span id="page-39-3"></span>**z**

z coordinates of position.

## **Methods Documentation**

#### <span id="page-39-8"></span>**change\_units**(*unit*)

Convert the positions to different units.

**Parameters unit** (astropy.units. Quantity) – Must be a unit of length (e.g. km, m, AU).

<span id="page-40-2"></span><span id="page-40-1"></span>**generate\_positions**(*times*, *observing\_body*, *frame*)

Generate positions from a spice kernel.

#### Parameters

- **times** (iterable of *datetime*) An iterable (e.g. a *list*) of *datetime* objects at which the positions are calculated.
- **observing\_body** ([str](https://docs.python.org/3/library/stdtypes.html#str)) The observing body. Output position vectors are given relative to the position of this body. See [https://naif.jpl.nasa.gov/pub/naif/toolkit\\_docs/C/req/](https://naif.jpl.nasa.gov/pub/naif/toolkit_docs/C/req/naif_ids.html) [naif\\_ids.html](https://naif.jpl.nasa.gov/pub/naif/toolkit_docs/C/req/naif_ids.html) for a list of bodies.
- **frame** ([str](https://docs.python.org/3/library/stdtypes.html#str)) The coordinate system to return the positions in. See [https://naif.jpl.nasa.](https://naif.jpl.nasa.gov/pub/naif/toolkit_docs/C/req/frames.html) [gov/pub/naif/toolkit\\_docs/C/req/frames.html](https://naif.jpl.nasa.gov/pub/naif/toolkit_docs/C/req/frames.html) for a list of frames.

# <span id="page-40-0"></span>**2.3 Reading cdf files (pycdf)**

pycdf is a module for reading CDF files into python. It is forked directly without change from the [spacepy](https://sourceforge.net/projects/spacepy/) project. However, this is a minimal-dependency version which should be much easier to install compared to the full spacepy distribution.

To use pycdf after installing HelioPy do

**from pycdf import** pycdf

All the documentation for pycdf can be found at <https://pythonhosted.org/SpacePy/pycdf.html>

spacepy (and therefore the pycdf code) is licensed under the [Python Software Foundation license.](https://docs.python.org/3/license.html)

# CHAPTER 3

# Development

# <span id="page-42-1"></span><span id="page-42-0"></span>**3.1 Development guide**

## **3.1.1 Testing**

#### **Running local tests**

To run tests locally, install pytest [\(https://docs.pytest.org/en/latest/\)](https://docs.pytest.org/en/latest/). Then from the heliopy directory run:

pytest

#### **Continuous integration tests**

To continuously check the codebase is working properly, tests are automatically run every time a pull request is submitted or a pull request is merged.

Currently tests are run using these services:

- Linux: <https://travis-ci.org/heliopython/heliopy>
- Windows: <https://ci.appveyor.com/>
- Documentation: <https://circleci.com/gh/heliopython/heliopy>

## **3.1.2 Creating a release**

1. Fetch the latest copy of the upstream repository

```
git fetch upstream
git merge upstream/master
```
2. Run git clean -xfd to clean out any old builds

#### 3. Tag the current version using

git tag version-number git push git push --tags

#### 4. Create a source distribution

python setup.py sdist

### 5. Create a python wheel

python setup.py bdist\_wheel

## 6. Upload created wheels to pypi

twine upload dist/\*

See <https://packaging.python.org/tutorials/distributing-packages/#packaging-your-project> for more information.

# Python Module Index

## <span id="page-44-0"></span>h

heliopy.data.ace, [13](#page-16-3) heliopy.data.artemis, [14](#page-17-2) heliopy.data.cassini, [15](#page-18-2) heliopy.data.cluster, [16](#page-19-2) heliopy.data.helios, [17](#page-20-2) heliopy.data.helper, [31](#page-34-1) heliopy.data.imp, [23](#page-26-2) heliopy.data.messenger, [25](#page-28-2) heliopy.data.mms, [25](#page-28-3) heliopy.data.spice, [31](#page-34-0) heliopy.data.ulysses, [26](#page-29-2) heliopy.data.wind, [29](#page-32-2) heliopy.spice, [35](#page-38-1)

# Index

# $\mathsf C$

cdf2df() (in module heliopy.data.helper), [32](#page-35-4) cdfpeek() (in module heliopy.data.helper), [32](#page-35-4) change\_units() (heliopy.spice.Trajectory method), [36](#page-39-9) cis\_codif\_h1\_moms() (in module heliopy.data.cluster), [16](#page-19-3) cis hia onboard moms() (in module heliopy.data.cluster), [16](#page-19-3) corefit() (in module heliopy.data.helios), [18](#page-21-2)

# D

distparams() (in module heliopy.data.helios), [18](#page-21-2) distparams single() (in module heliopy.data.helios), [19](#page-22-2) doy2ymd() (in module heliopy.data.helper), [32](#page-35-4) dtime2doy() (in module heliopy.data.helper), [32](#page-35-4)

# E

electron\_dist\_single() (in module heliopy.data.helios), [19](#page-22-2) electron\_dists() (in module heliopy.data.helios), [20](#page-23-3)

## F

fgm() (in module heliopy.data.artemis), [14](#page-17-3) fgm() (in module heliopy.data.cluster), [17](#page-20-3) fgm\_hires() (in module heliopy.data.ulysses), [27](#page-30-3) fgm\_survey() (in module heliopy.data.mms), [26](#page-29-3) fpi\_dis\_moms() (in module heliopy.data.mms), [26](#page-29-3) furnish() (in module heliopy.spice), [35](#page-38-4)

# G

generate\_positions() (heliopy.spice.Trajectory method), [37](#page-40-2)

generated (heliopy.spice.Trajectory attribute), [36](#page-39-9) get\_kernel() (in module heliopy.data.spice), [31](#page-34-3)

# H

heliopy.data.ace (module), [13](#page-16-4) heliopy.data.artemis (module), [14](#page-17-3) heliopy.data.cassini (module), [15](#page-18-3) heliopy.data.cluster (module), [16](#page-19-3)

heliopy.data.helios (module), [17](#page-20-3) heliopy.data.helper (module), [31](#page-34-3) heliopy.data.imp (module), [23](#page-26-3) heliopy.data.messenger (module), [25](#page-28-4) heliopy.data.mms (module), [25](#page-28-4) heliopy.data.spice (module), [31](#page-34-3) heliopy.data.ulysses (module), [26](#page-29-3) heliopy.data.wind (module), [29](#page-32-3) heliopy.spice (module), [35](#page-38-4)

## I

integrated dists() (in module heliopy.data.helios), [20](#page-23-3) integrated\_dists\_single() (in module heliopy.data.helios), [20](#page-23-3) ion dist single() (in module heliopy.data.helios), [21](#page-24-2)

# L

listdata() (in module heliopy.data.helper), [33](#page-36-2) load() (in module heliopy.data.helper), [33](#page-36-2)

ion\_dists() (in module heliopy.data.helios), [21](#page-24-2)

## M

mag15s() (in module heliopy.data.imp), [24](#page-27-3) mag320ms() (in module heliopy.data.imp), [24](#page-27-3) mag\_1min() (in module heliopy.data.cassini), [15](#page-18-3) mag\_4hz() (in module heliopy.data.helios), [22](#page-25-2) mag\_hires() (in module heliopy.data.cassini), [15](#page-18-3) mag\_ness() (in module heliopy.data.helios), [22](#page-25-2) mag\_rtn() (in module heliopy.data.messenger), [25](#page-28-4) merged() (in module heliopy.data.helios), [23](#page-26-3) merged() (in module heliopy.data.imp), [24](#page-27-3) mfi\_h0() (in module heliopy.data.ace), [13](#page-16-4) mfi h0() (in module heliopy.data.wind), [29](#page-32-3) mfi h2() (in module heliopy.data.wind), [29](#page-32-3) mitplasma  $h(0)$  (in module heliopy.data.imp), [25](#page-28-4)

# $\Omega$

observing\_body (heliopy.spice.Trajectory attribute), [36](#page-39-9)

## P

peace\_moments() (in module heliopy.data.cluster), [17](#page-20-3) pitchdist\_cdf2df() (in module heliopy.data.helper), [34](#page-37-2)

# R

r (heliopy.spice.Trajectory attribute), [36](#page-39-9)

# S

swe\_h0() (in module heliopy.data.ace), [14](#page-17-3) swe\_h1() (in module heliopy.data.wind), [30](#page-33-4) swe\_h3() (in module heliopy.data.wind), [30](#page-33-4) swics\_abundances() (in module heliopy.data.ulysses), [27](#page-30-3) swics\_heavy\_ions() (in module heliopy.data.ulysses), [27](#page-30-3) swoops\_ions() (in module heliopy.data.ulysses), [28](#page-31-1)

# T

target (heliopy.spice.Trajectory attribute), [36](#page-39-9) threedp\_pm() (in module heliopy.data.wind), [30](#page-33-4) threedp\_sfpd() (in module heliopy.data.wind), [30](#page-33-4) timefilter() (in module heliopy.data.helper), [34](#page-37-2) times (heliopy.spice.Trajectory attribute), [36](#page-39-9) Trajectory (class in heliopy.spice), [35](#page-38-4) trajectory() (in module heliopy.data.helios), [23](#page-26-3)

# X

x (heliopy.spice.Trajectory attribute), [36](#page-39-9)

# Y

y (heliopy.spice.Trajectory attribute), [36](#page-39-9)

# Z

z (heliopy.spice.Trajectory attribute), [36](#page-39-9)